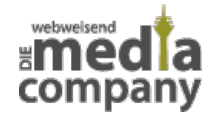

## **SSL-VERSCHLÜSSELUNG: SO KÖNNEN SIE IHRE MAILS BESSER SCHÜTZEN**

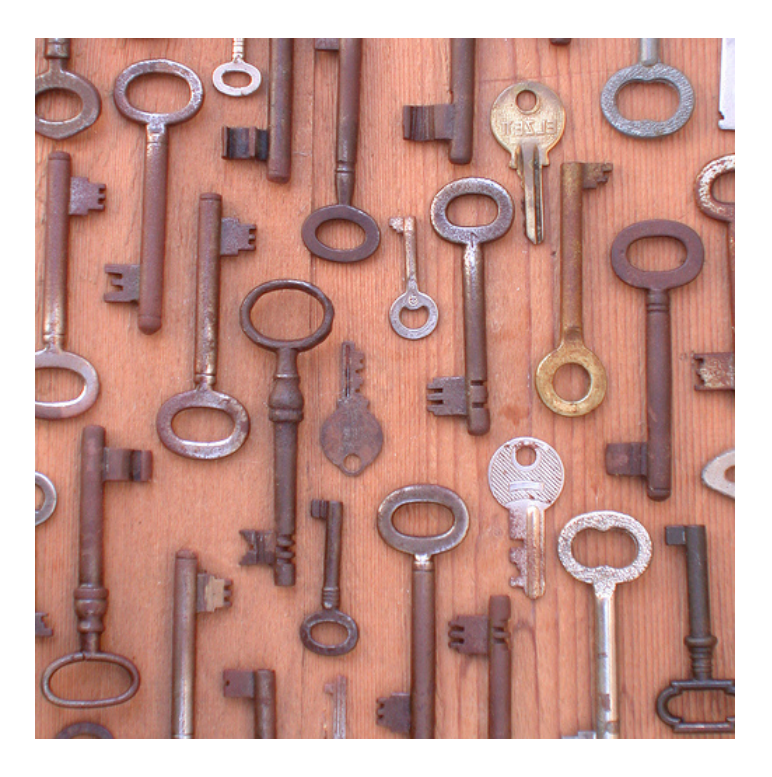

*Veröffentlicht am 25. Februar 2014 von Rüdiger*

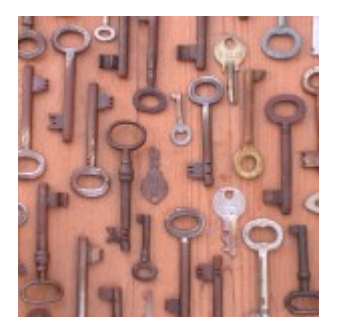

**Ab dem 1. April 2014 können viele Nutzer deutscher E-Mail-Dienste sicherer mailen. Kein Scherz. Denn von diesem Stichtag an setzen Mail-Anbieter wie T-Online oder Web.de auf die "SSL-Verschlüsselung". Das bedeutet für User von Smartphones, Tablets und Mailclients (Outlook etc.), dass sie ihre Mail-Einstellungen abändern müssen.**

Falls Sie **Mails** mit einem mobilen Endgerät oder gebündelt über einen E-Mail-Client abrufen, können Sie sich schon jetzt besser schützen. Die **Verschlüsselungstechnik SSL** steht für Nutzer der betroffenen Dienste T-Online, GMX, Freenet und Web.de ab sofort bereit. Die Fachzeitschrift chip.de erklärt Ihnen in den verlinkten Anleitungen, wie Sie die **Verschlüsselung bei sich einstellen**:

- [SSL bei Outlook einrichten](http://praxistipps.chip.de/outlook-ssl-verschluesselung-aktivieren_27477)
- [SSL bei Thunderbird einrichten](http://praxistipps.chip.de/thunderbird-ssl-verschluesselung-aktivieren_27700)
- [SSL bei Apple Mail einrichten](http://praxistipps.chip.de/apple-mail-ssl-verschluesselung-aktivieren_27468)
- [SSL bei Windows Live Mail einrichten](http://praxistipps.chip.de/windows-live-mail-auf-ssl-umstellen-so-funktionierts_27279)
- [SSL bei Android einrichten](http://praxistipps.chip.de/android-ssl-verschluesselung-aktivieren_27710)
- [SSL auf dem iPhone / iPad einrichten](http://praxistipps.chip.de/iphone-ssl-verschluesselung-aktivieren_27709)

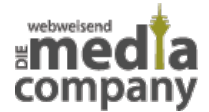

## [SSL auf dem Windows Phone 8 einrichten](http://praxistipps.chip.de/windows-phone-8-ssl-verschluesselung-aktivieren_27569)

Die Einstellungen sind schnell geändert und garantieren ein problemfreies und noch **sichereres Mailen**. Falls Sie E-Mails über Ihren Browser abrufen (z. B. Firefox, Internet Explorer) müssen Sie nichts tun. Bei diesen sogenannten Web-Clients passen die Anbieter die Einstellungen an.

Unsere Media Company versucht seine Partnerunternehmen bestmöglich vor [Online-Spionage](http://media-company.eu/blog/2014/02/cyber-spionage-der-kalte-krieg-im-internet/) zu schützen. Daher bieten wir schon seit unser Unternehmensgründung vor fünf Jahren SSL für die Datenübertragung an. Als kleine Agentur konnten wir die Technik also deutlich früher als die Branchengrößen einsetzen. Mit der SSL-Verschlüsselung können Sie nun einen wertvollen Beitrag zum Schutz Ihrer Daten leisten. [Sprechen Sie uns ruhig an](http://media-company.eu/blog/kontakt/), wenn Sie eine Frage zum sicheren Mail-Empfang haben. Wir beraten Sie gerne.

Thumbnail Image: [Keys](http://www.flickr.com/photos/13519089@N03/1380483002/in/photolist-36Zkv5-8cyFUa-6Vk9oB-hm6fV9-e5uxKy-f2DFP-e7Dmqw-4zRvn1-6T5C52-9Nknv4-jjvDyc-911kuR-8UrM49-evs8Ki-rRrbr-3J8h5H-8ZVkH7-JMxaf-4uzDiZ-2ptG5X-ej9u7E-82yEZ1-k5PBQa-jDPuUr-8ooMXs-2y62gW-9zPrs-i7PxM6-BN2DJ-91o35F-fP2ceD-jwYdnH-6Vpe5m-7GWipf-bgx7Ex-9Vypi4-aPUZEi-7HtarY-6m7iJL-6m7iPY-t5Ghh-6m2Pjh-6kZoxy-4uA7AY-5Zh7Pa-ahTCMY-6E5c4M-9R9FHP-999NZM-999Pn8-P1Yao) von [Taki Steve](http://www.flickr.com/photos/13519089@N03/) via [CC BY 2.0.](http://creativecommons.org/licenses/by/2.0/deed.de)